# GENERATE ADVANCE KNOWLEDGE WITH CNC SIMULATION. VEMCO CNC

THE NEW LOOK OF PERFORMANCE

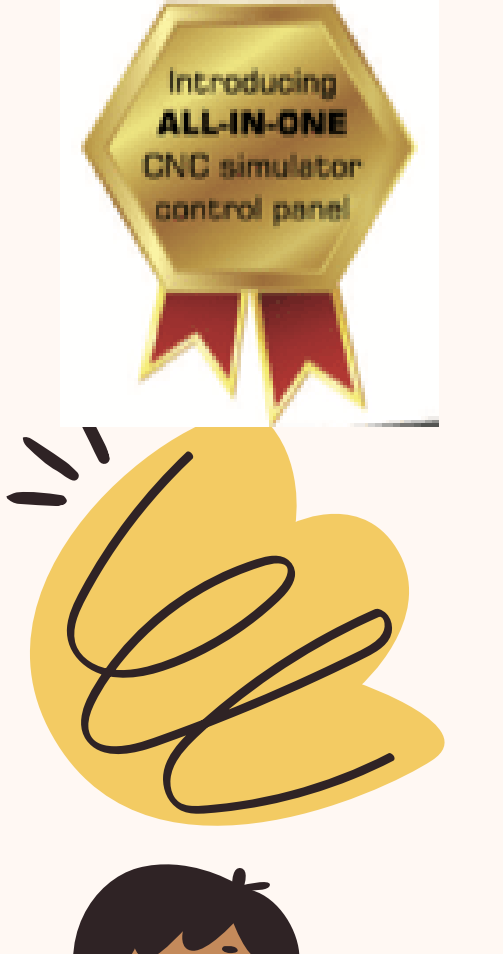

Let's

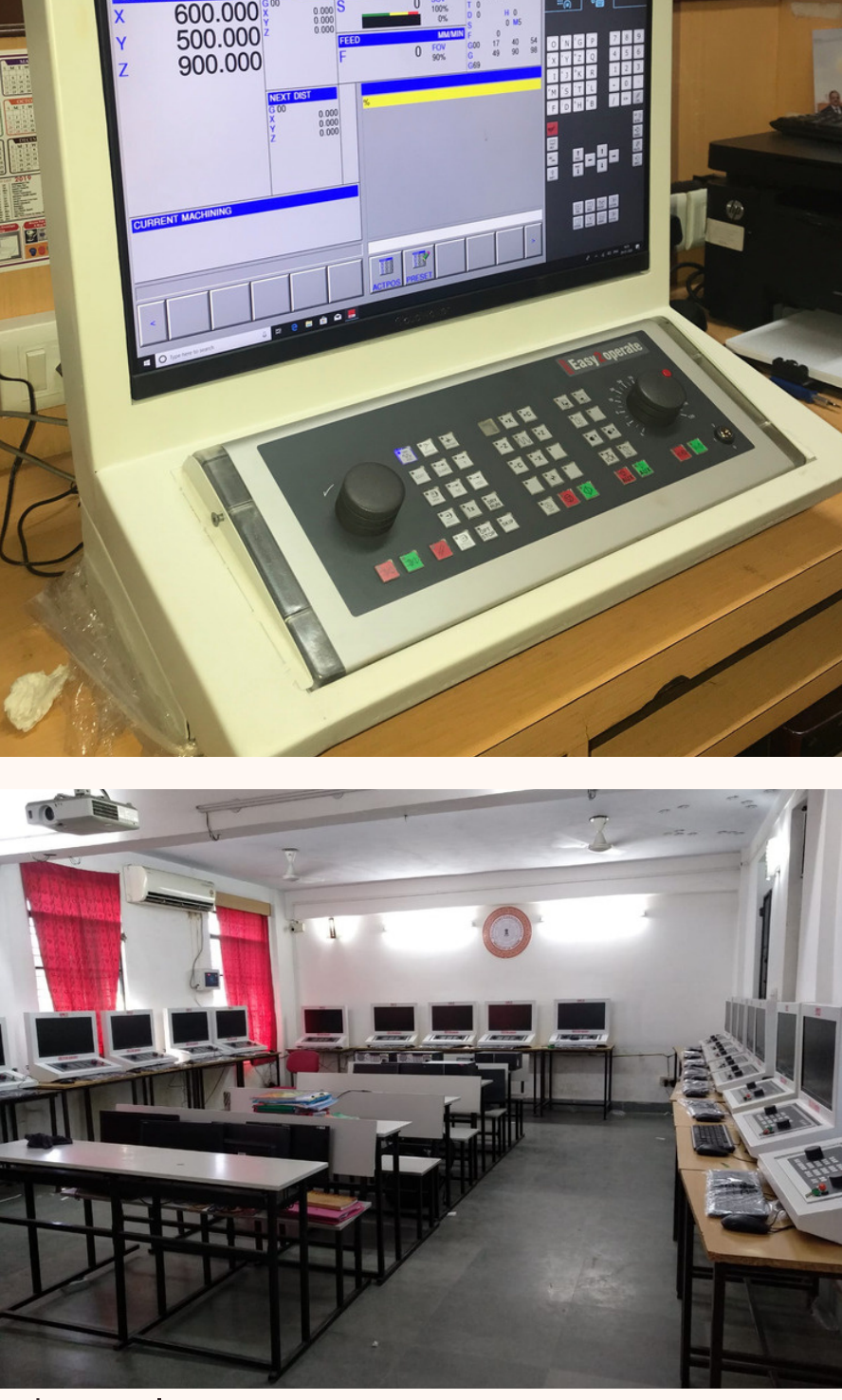

all do

our

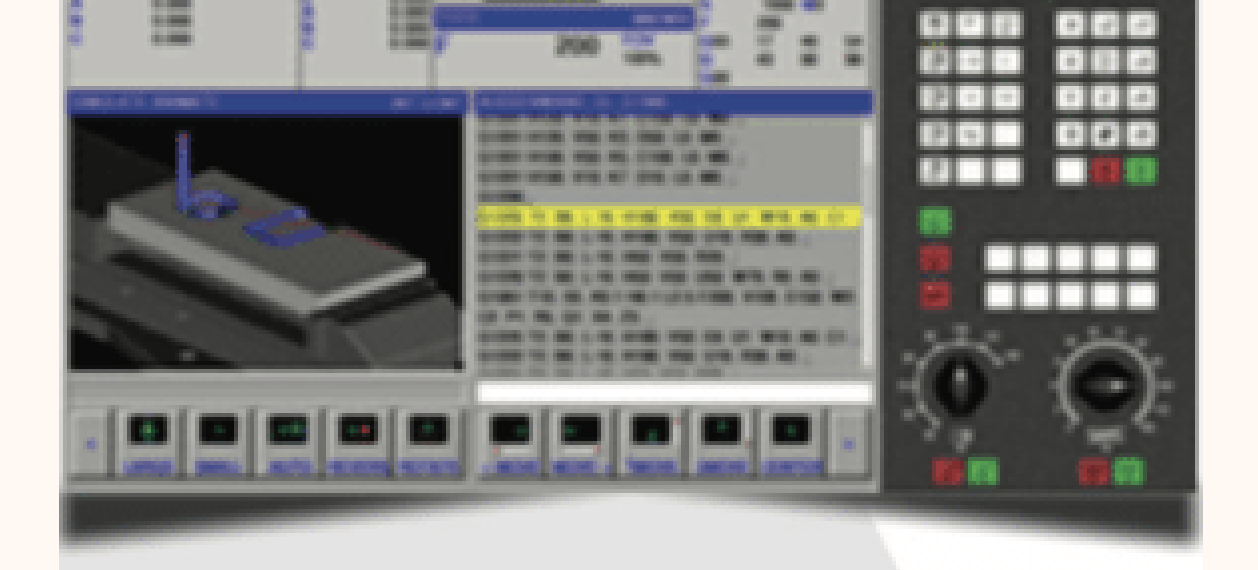

When using a Full-HD-Touchscreen, you can operate these buttons and keys with this touch

#### interchangeable controls are

represented using onscreen keyboards which makes switching between different control system even easier & quicker e.g.:

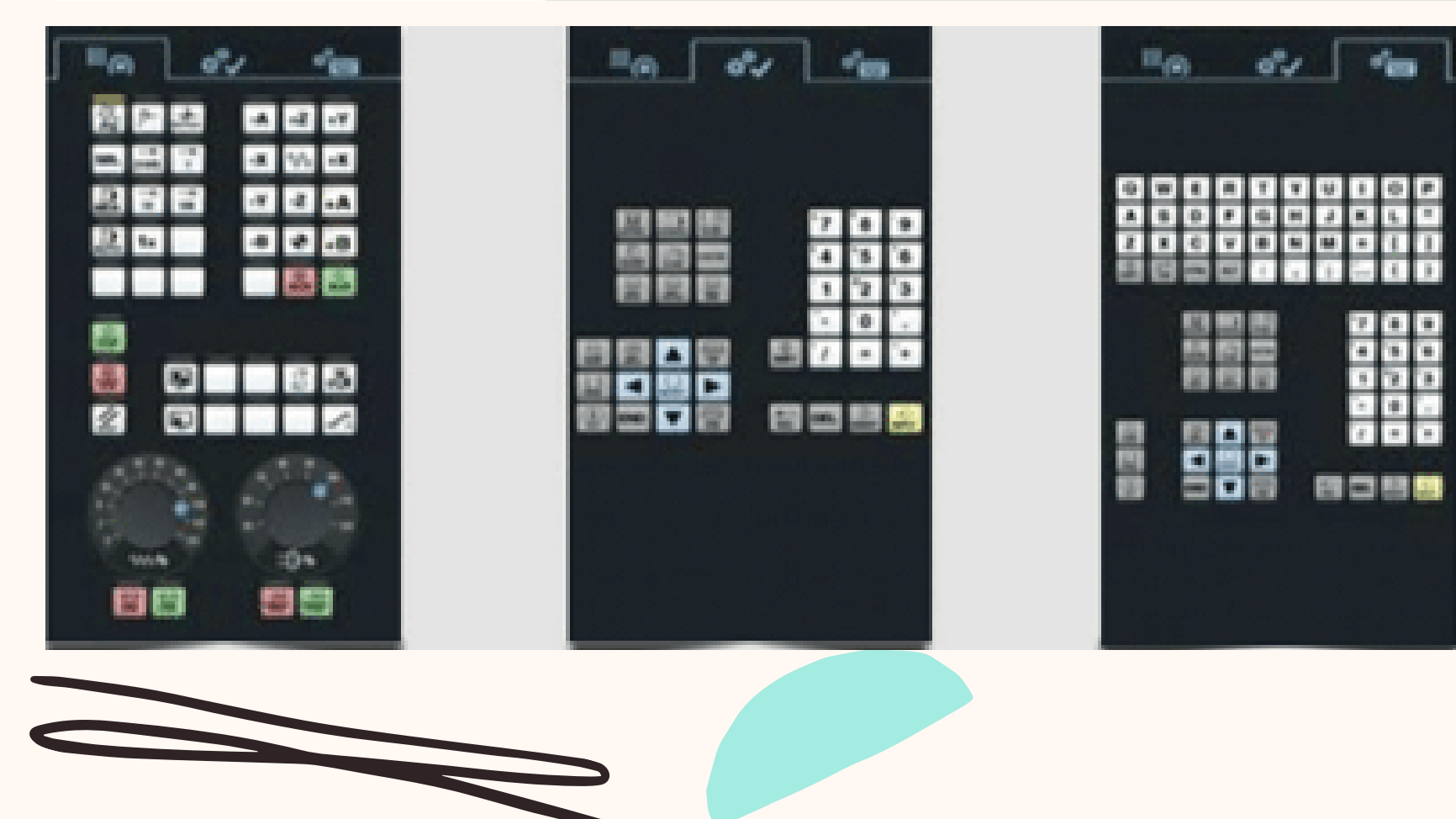

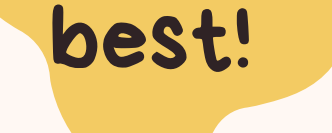

- control panel
- Depiction of the respective ¥ keyboard on the display
- Buttons can be operated with mouse
- √ Optional with touchscreen
- ✔ For programming stations stations / offline
- Virtual machine control panel
- Detion to use latest WinNC controls
- Free Updates & Upgrades possibility

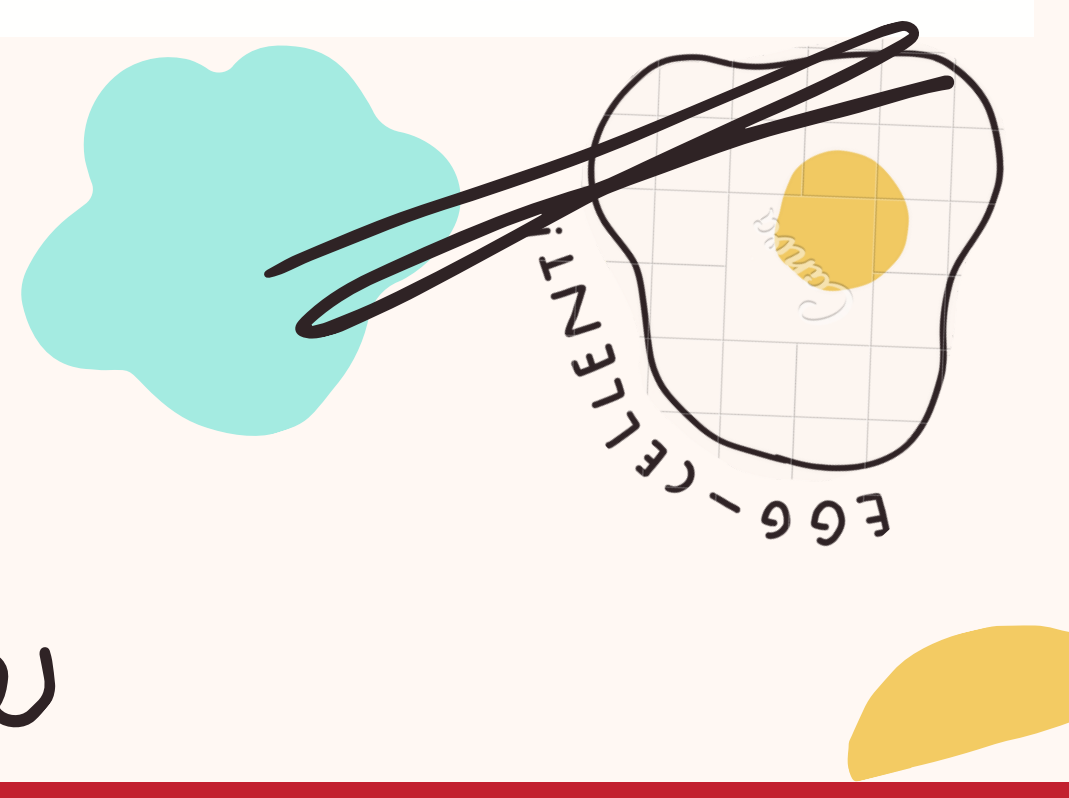

### The Class Room

### **On Screen Keyboard**

This Unique product is a DESIGN from Venture using EMCO technology of its Hardware Software combination.The result - BRAND VEMCO(R).

The WINNC software is a 100% visualisation of the Original CNC Machine Control Box showing machine specific keyboard control on the large 62 cm(24) touch monitor screen. The diverse operation fields for machine control & shortcuts can be switched by tabs. The buttons and regulation keys can be operated via mouse or touch screen.

The softwares are are available in following controls:

WinNC Sinumerik Operate 840D SL WinNC Fanuc 31i WinNC HEIDENHAIN TNC 640

& FOR MANY MORE CONTROLS BEING DEVELOPED

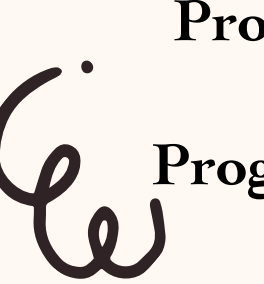

**Programming "C" axis on CNC lathes Programming "4th" axis on CNC milling**

√Includes OnScreen Keyboard Easy2contro and new, portable

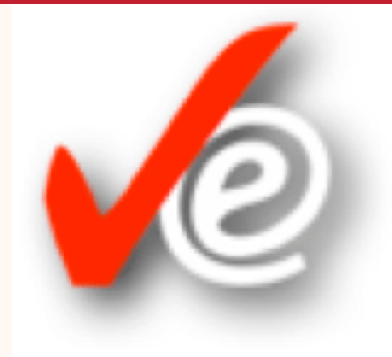

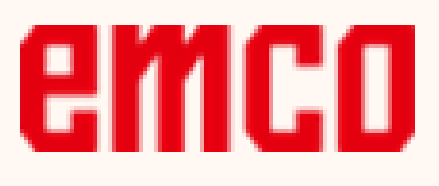

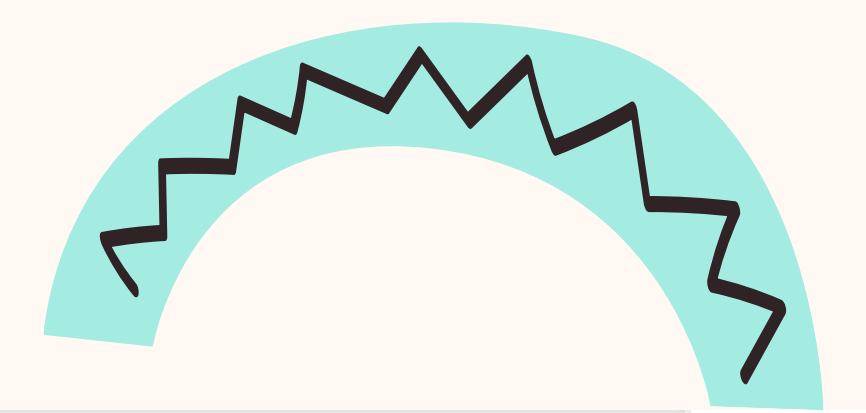

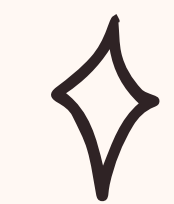

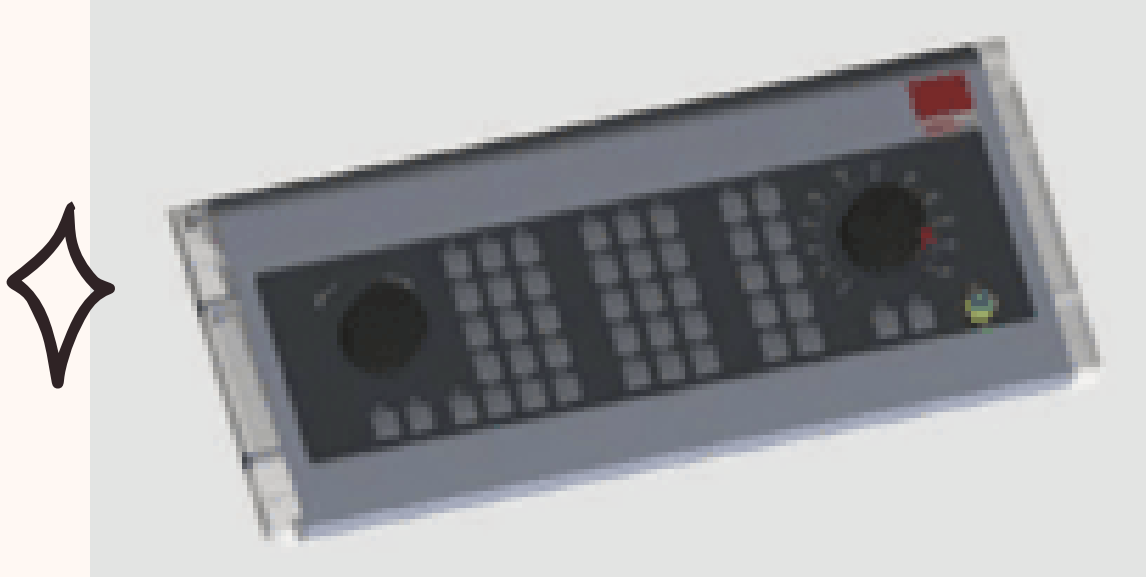

## **Control Keyboard Easy2Operate**

Portable Machine Operating panel to operate the machine via hardware, includes axis buttons, feed override switch, mode switch etc. together with EMCO Easy2Control

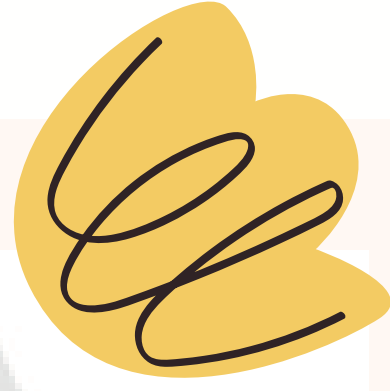

# **Option - EMCO Win 3D-View**

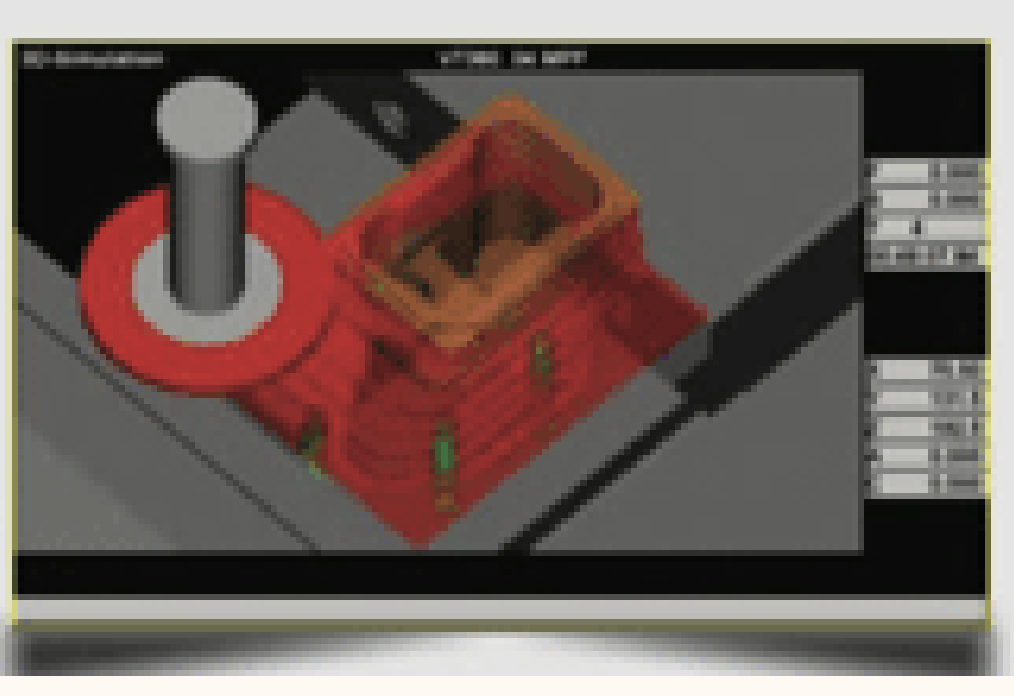

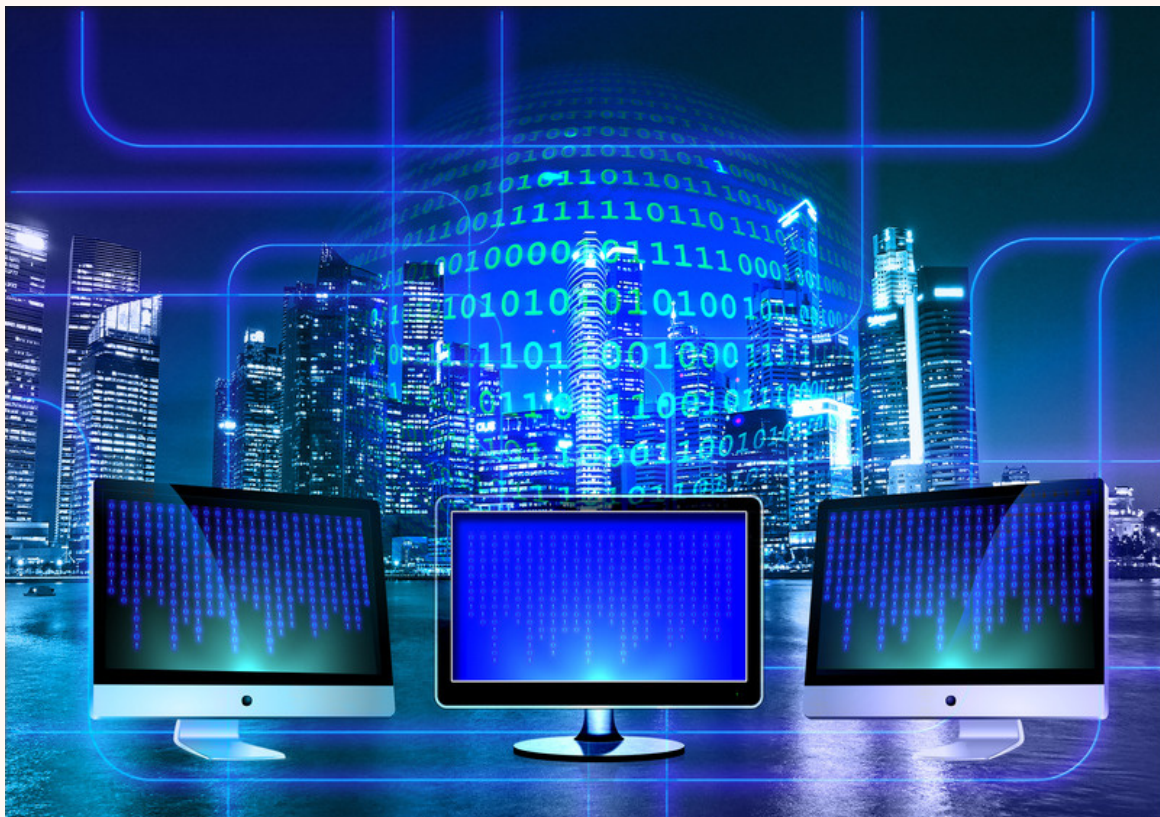

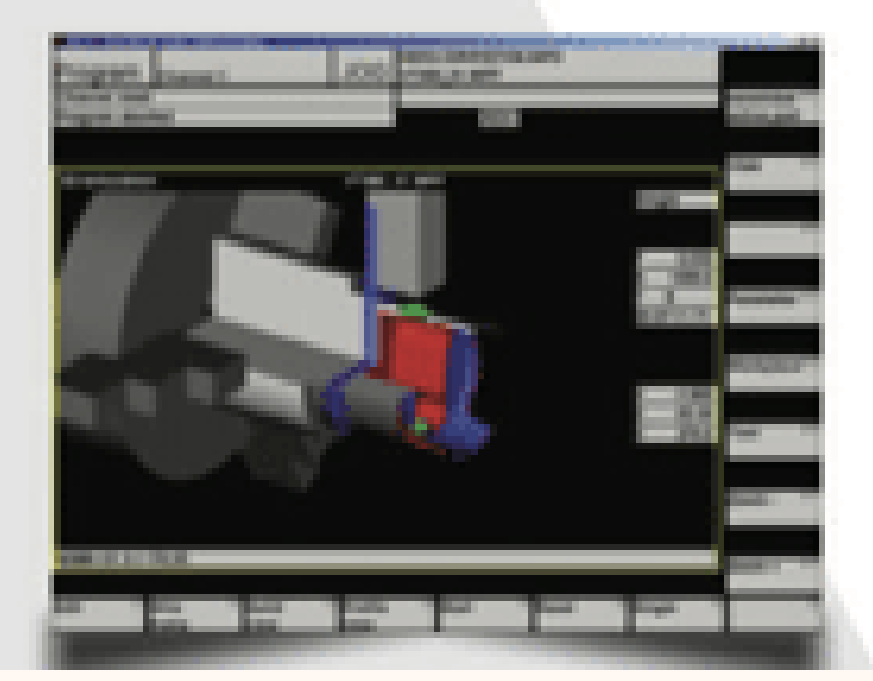

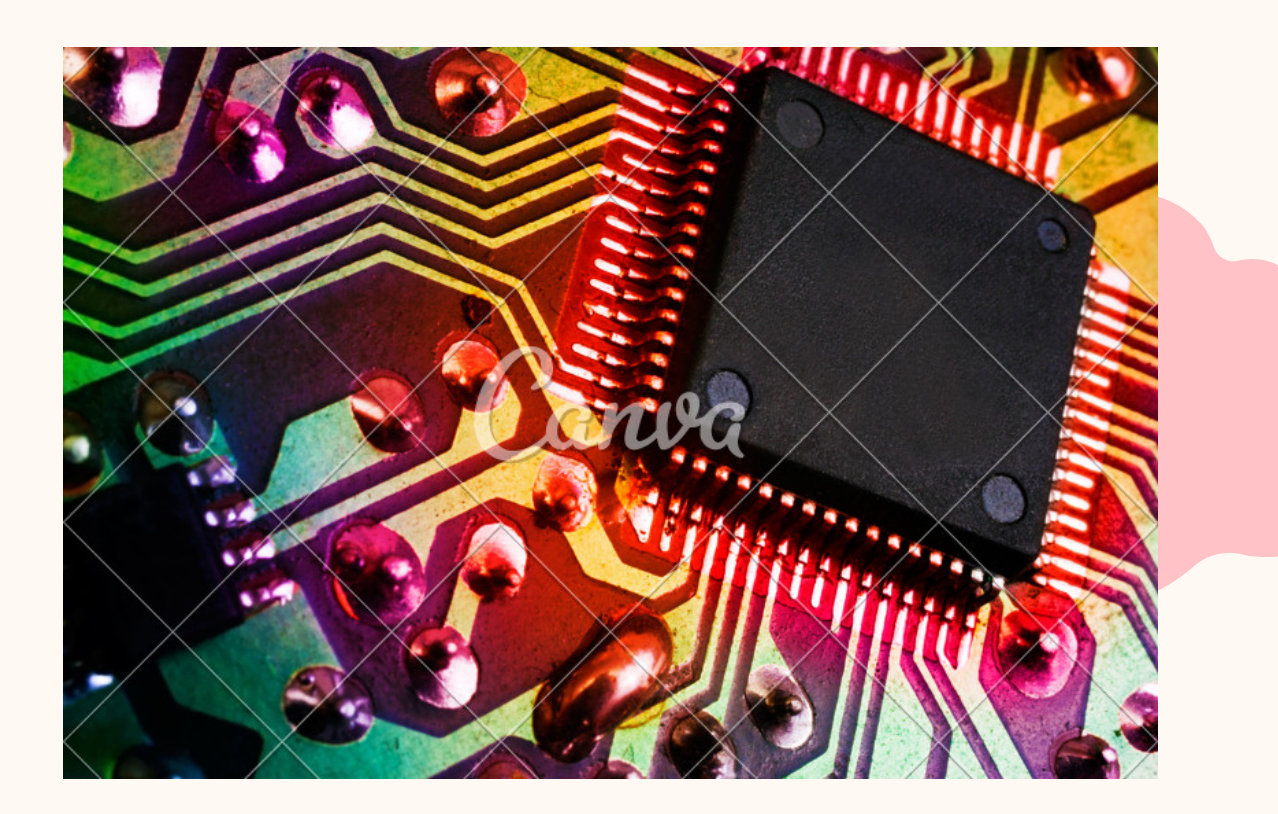

**Some Details About Touch Panel**

- **1. Screen Size: 24 inches Minimum**
- **2. Display Type: LCD**
- **3. Display Panel Diagonal size(mm): 604**
- **4. Width of The Effective Display Area of The Panel (mm) : 527 (Minimum)**
- **5. Height of The Effective Display Area of The Panel(mm): 296(Minimum)**
- **6. Backlight Technology : LED**
- **7. Display Resolution(Pixels)1920X1080(Minimum)**
- **8. Display Brightness (Nits): 250(Minimum)**
- **9. Touch interface: Touch sensitive(Full)**
- **10. Touch Technology: Capacitive**
- **11. Number of touch 10 points**
- **12. Response time(milliseconds): 5(Minimum)**
- **13. OperatingSystemCompatibility: Windows10(Minimum)**
- **14. NumberofInputHDMIports:1 (Minimum)**
- **15. NumberofUSB2.0ports(Nos.): 1 (Minimum)**
- **16. Power Supply Voltage in AC(Volts): 100-240**
- **17. Power consumption(Watts): 23(Max.)**
- **18. Operating Temperature Range(Degree Celsius): 0–50**
- **19. Operating Humidity(%)RH: 20-80**

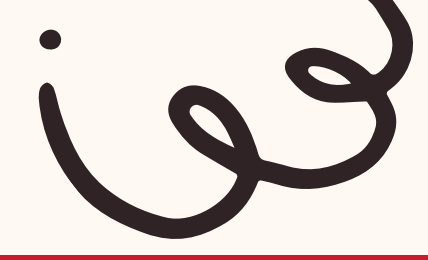

VENTURE ENTERPRISES. 320A, SANT NAGAR, NEW DELHI – 110 065. INDIA. TEL: +91 (11) 40.51.83.83.FAX: +91 (11) 26.44.30.10. EMAIL: VENTURE@VENTUREENT.IN / EMCO@VENTUREENT.IN;WEB: WWW.VENTUREENT.IN

**Some Details about Data Processing Unit:-**

- **a. CPU:IntelCeleron2.17Ghz(Minimum)**
- **b. RAM:2GBDDRL**
- **c. HDD:128GB**
- **d. Graphics: Intel HD Graphics**
- **e. OS: Windows 10operatingsystem**
- **f. Audio Port should be available.**
- **g. USBPort 2.0 = 2; & 3.0 = 1**
- **h. HDMI Port –1**
- **i. VGA Port –1**
	- **j. Audio Port: For Audio out/ Mic -in**
- **k. Lan – RJ45–1 l. Wi-Fi+ BT**

ပ  $\mathcal{O}$ ய